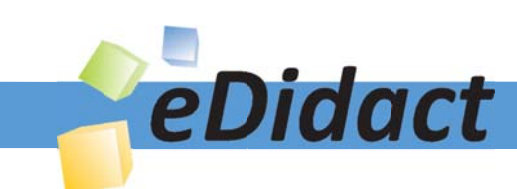

# Arbeitsmaterialien für Lehrkräfte

### Kreative Ideen und Konzepte inkl. fertig ausgearbeiteter Materialien und Kopiervorlagen für einen lehrplangemäßen und innovativen Unterricht

Thema: Technik - Wirtschaft - Soziales, Ausgabe: 26

Titel: Risiken im Internet - Rechtsbewusstsein schulen, Fallen erkennen (27 S.)

### Produkthinweis zur »Kreativen Ideenbörse Sekundarstufe«

Dieser Beitrag ist Teil einer Print-Ausgabe aus der »Kreativen Ideenbörse Sekundarstufe« der Mediengruppe Oberfranken – Fachverlage GmbH & Co. KG\*. Den Verweis auf die jeweilige Originalquelle finden Sie in der Fußzeile des Beitrags.

Alle Beiträge dieser Ausgabe finden Sie hier.

Seit über 15 Jahren entwickeln erfahrene Pädagoginnen und Pädagogen kreative Ideen und Konzepte inkl. sofort einsetzbarer Unterrichtsverläufe und Materialien für verschiedene Reihen der Ideenbörse.

Informationen zu den Print-Ausgaben finden Sie hier.

\* Ausgaben bis zum Jahr 2015 erschienen bei OLZOG Verlag GmbH, München

### **Beitrag bestellen**

- > Klicken Sie auf die Schaltfläche Dokument bestellen am oberen Seitenrand.
- Alternativ finden Sie eine Volltextsuche unter www.eDidact.de/sekundarstufe.

### Piktogramme

In den Beiträgen werden – je nach Fachbereich und Thema – unterschiedliche Piktogramme verwendet. Eine Übersicht der verwendeten Piktogramme finden Sie hier.

### Nutzungsbedingungen

Die Arbeitsmaterialien dürfen nur persönlich für Ihre eigenen Zwecke genutzt und nicht an Dritte weitergegeben bzw. Dritten zugänglich gemacht werden. Sie sind berechtigt, für Ihren eigenen Bedarf Fotokopien in Klassensatzstärke zu ziehen bzw. Ausdrucke zu erstellen. Jede gewerbliche Weitergabe oder Veröffentlichung der Arbeitsmaterialien ist unzulässig.

Die vollständigen Nutzungsbedingungen finden Sie hier.

Haben Sie noch Fragen? Gerne hilft Ihnen unser Kundenservice weiter: Kontaktformular | △ Mail: service@eDidact.de **E** Post: Mediengruppe Oberfranken - Fachverlage GmbH & Co. KG E.-C.-Baumann-Straße 5 | 95326 Kulmbach http://www.eDidact.de | https://www.bildung.mgo-fachverlage.de

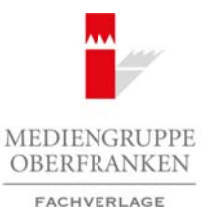

#### **Risiken im Internet – Rechtsbewusstsein schulen, Fallen erkennen 4.26**

### **Vorüberlegungen**

#### **Kompetenzen und Unterrichtsinhalte:**

- *Die Schüler lernen die Risiken im Internet, besonders im Umgang mit persönlichen Daten, kennen und surfen so bewusster.*
- *Sie lernen die Grundlagen des Verbraucher-, Persönlichkeits- und Urheberrechts kennen und beachten sie beim Umgang mit dem Internet.*
- *Sie recherchieren selbstständig bei Rechtsunsicherheiten in vertrauenswürdigen Online-Nachschlagewerken.*

#### **Anmerkungen zum Thema (Sachanalyse):**

Das Internet hat sich innerhalb der letzten Jahre in großen Schritten entwickelt. Es stehen immer mehr **interaktive Dienste** zur Verfügung, die man unter dem Begriff "Web 2.0" zusammenfasst. Mit nur wenigen Klicks kann man seine eigene Website oder Bilder und Videos der letzten Feier veröffentlichen sowie Musik, Waren oder Dienstleistungen kaufen.

Die Tatsache, dass Menschen Teile ihres privaten Lebens in die virtuelle Welt auslagern, hat Betrüger und Kriminelle dazu gebracht, auch dort tätig zu werden. In den letzten 18 Jahren hat die **Computerkriminalität** stark zugenommen. Den größten Anteil haben hier die Betrugsfälle und der Diebstahl persönlicher Daten, insbesondere beim Online-Banking.

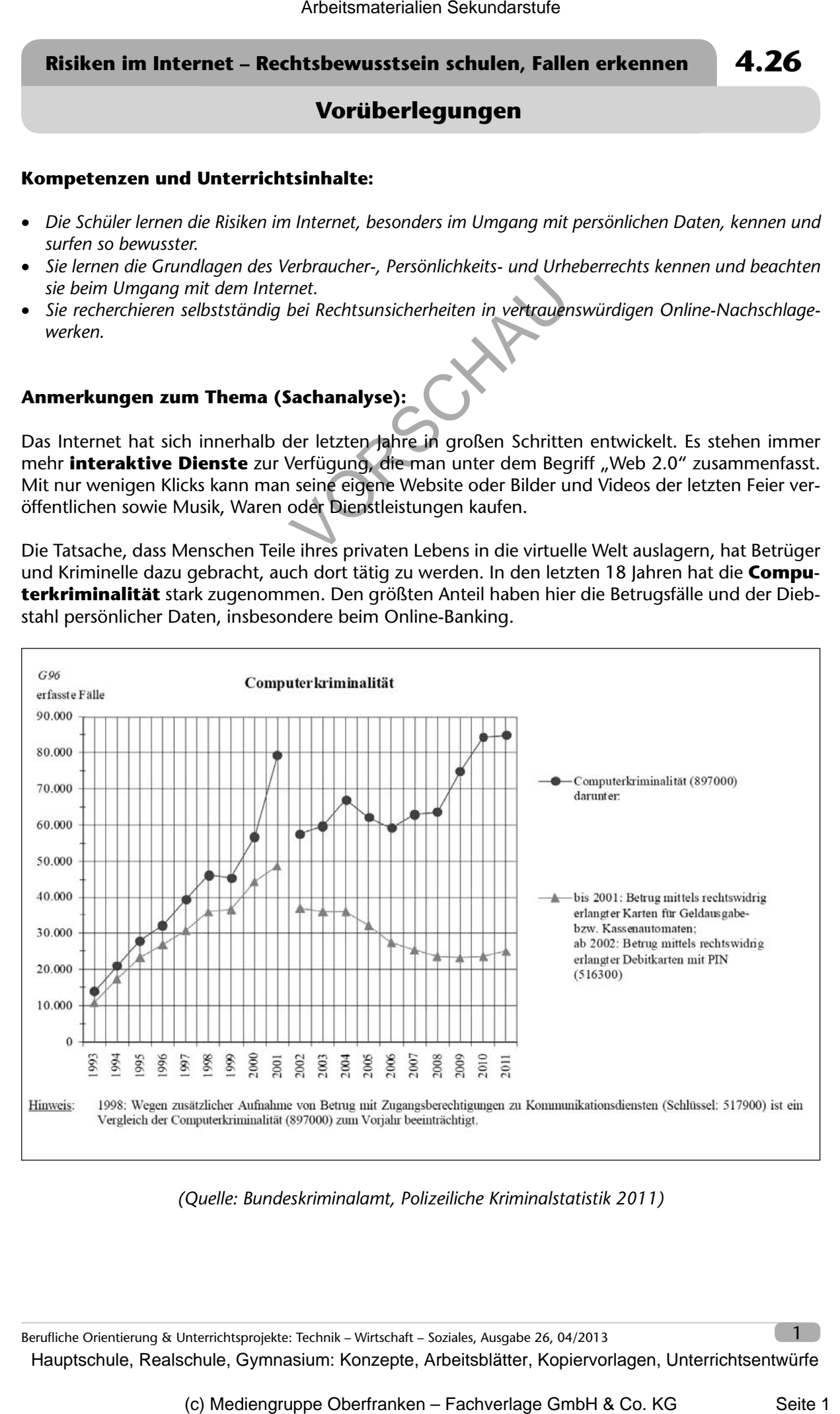

*(Quelle: Bundeskriminalamt, Polizeiliche Kriminalstatistik 2011)*

Berufliche Orientierung & Unterrichtsprojekte: Technik – Wirtschaft – Soziales, Ausgabe 26, 04/2013

**4.26 Risiken im Internet – Rechtsbewusstsein schulen, Fallen erkennen**

### **Vorüberlegungen**

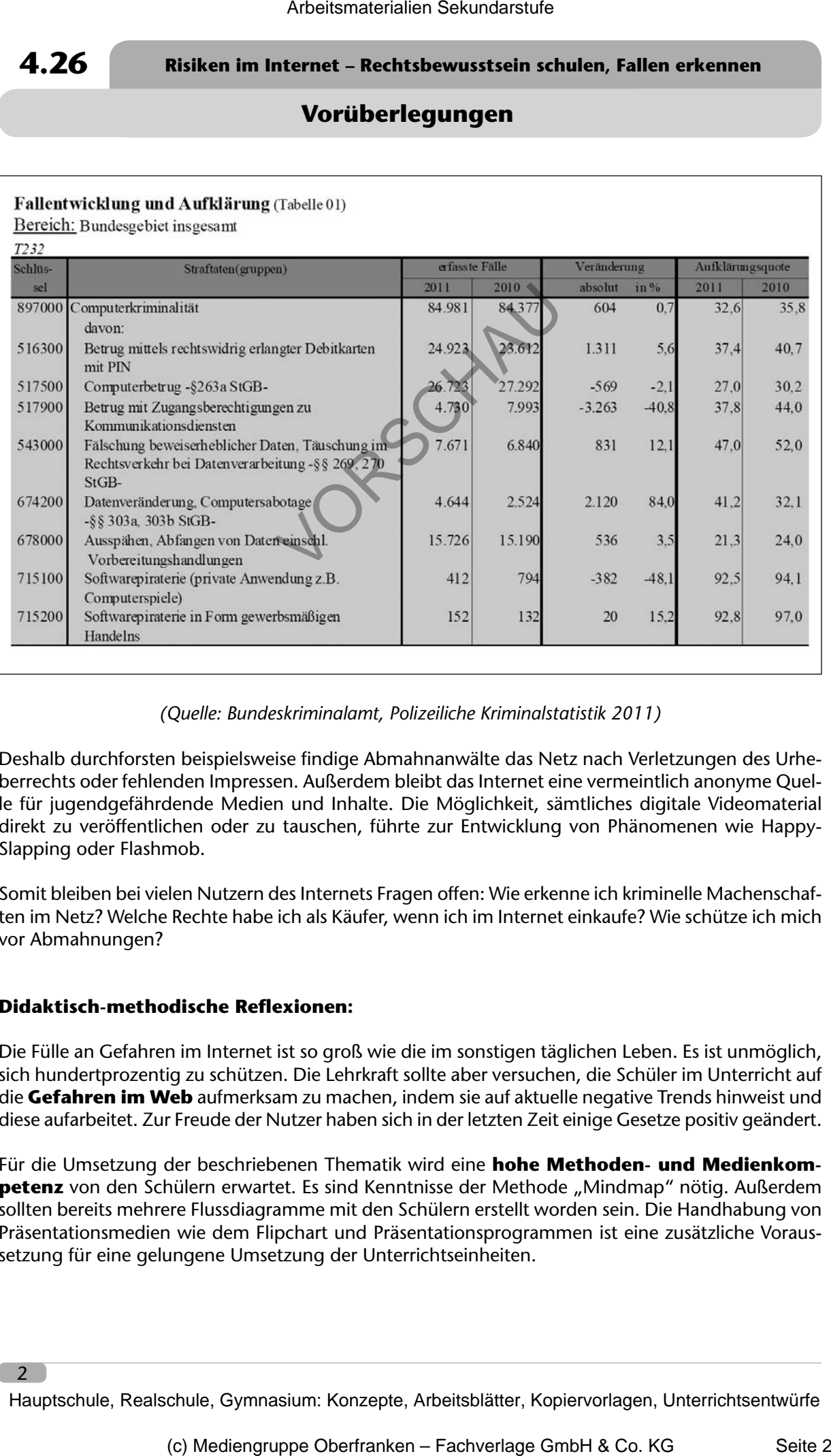

#### *(Quelle: Bundeskriminalamt, Polizeiliche Kriminalstatistik 2011)*

Deshalb durchforsten beispielsweise findige Abmahnanwälte das Netz nach Verletzungen des Urheberrechts oder fehlenden Impressen. Außerdem bleibt das Internet eine vermeintlich anonyme Quelle für jugendgefährdende Medien und Inhalte. Die Möglichkeit, sämtliches digitale Videomaterial direkt zu veröffentlichen oder zu tauschen, führte zur Entwicklung von Phänomenen wie Happy-Slapping oder Flashmob.

Somit bleiben bei vielen Nutzern des Internets Fragen offen: Wie erkenne ich kriminelle Machenschaften im Netz? Welche Rechte habe ich als Käufer, wenn ich im Internet einkaufe? Wie schütze ich mich vor Abmahnungen?

#### **Didaktisch-methodische Reflexionen:**

2

Die Fülle an Gefahren im Internet ist so groß wie die im sonstigen täglichen Leben. Es ist unmöglich, sich hundertprozentig zu schützen. Die Lehrkraft sollte aber versuchen, die Schüler im Unterricht auf die **Gefahren im Web** aufmerksam zu machen, indem sie auf aktuelle negative Trends hinweist und diese aufarbeitet. Zur Freude der Nutzer haben sich in der letzten Zeit einige Gesetze positiv geändert.

Für die Umsetzung der beschriebenen Thematik wird eine **hohe Methoden- und Medienkompetenz** von den Schülern erwartet. Es sind Kenntnisse der Methode "Mindmap" nötig. Außerdem sollten bereits mehrere Flussdiagramme mit den Schülern erstellt worden sein. Die Handhabung von Präsentationsmedien wie dem Flipchart und Präsentationsprogrammen ist eine zusätzliche Voraussetzung für eine gelungene Umsetzung der Unterrichtseinheiten.

#### **Risiken im Internet – Rechtsbewusstsein schulen, Fallen erkennen 4.26**

### **Vorüberlegungen**

#### **Literatur zur Vorbereitung – Tipps für die Lehrkraft:**

- Literatur und Downloads: *www.irights.info*
- Publikationen des Bundesamts für Sicherheit in der Informationstechnik: *www.bsi.de*
- RSS-Feeds (z.B. der Zeitschriften Chip oder c't besonders interessant sind hier die Feeds: "heise Netze" und "heise Security")

#### **Material:**

In 2. Unterrichtsschritt wird ein **Flyer** verwendet, der **kostenlos** auch in größerer Stückzahl bestellt oder als PDF-Datei zur Verfügung gestellt werden kann: Flyer "Alles, was Recht ist" zu bestellen bei "Deutschland sicher im Netz e.V." (*www.sicher-im-netz.de*) über folgende E-Mail-Adresse: *info@ sicher-im-netz.de* oder als Download: *https://www.sicher-im-netz.de/downloads/Infomaterialien.aspx* Arbeitsmaterialien Sekundarstufe  $\blacksquare$ <br> **A.26**<br> **Vorüberlegungen**<br>
Readatur zur Vorbereitung – Tipps für die Lehrkraft:<br>
Readatur auf Vorbereitung – Tipps für die Lehrkraft:<br>
Readatur auf Vorlagen, www.wiskudar<br>
RSS read e Security")<br>
it it wird ein Flyer verwendel, der **Kextenlos** auch in größerer Stückzahl bestellt<br>
In Verfügung gestellt were<sup>r</sup>franken Fiver "Alles, was Recht fat" zu bestellen<br>
iher in Netz e.V." (www.sichor-lin-netz.dc/

#### **Die einzelnen Unterrichtsschritte im Überblick:**

- 1. Schritt: Abofallen
- 2. Schritt: Betrug im Internet
- 3. Schritt: Schutz vor Abmahnungen

#### **Risiken im Internet – Rechtsbewusstsein schulen, Fallen erkennen 4.26**

### **Unterrichtsplanung**

## **1. Schritt: Abofallen**

#### **Kompetenzen und Unterrichtsinhalte:**

- *Die Schüler lernen die Merkmale einer Abofalle kennen und entwickeln ein "Gefühl" für unseriöse Webseiten.*
- *Sie erarbeiten wichtige Grundsätze des Verbraucherschutzes und erlernen Verhaltensstrategien, falls sie doch in eine Abofalle getappt sind.*
- *Sie erfahren, dass solche Strategien teilweise nicht zwingend greifen müssen.*

#### **Einstieg:**

Die Lehrkraft erzählt davon, nächstes Wochenende zu Verwandten fahren zu müssen. Leider wären diese aber umgezogen, sodass nicht genau abzuschätzen ist, wie lange man fahren muss. Die Lehrkraft sagt, sie habe gehört, man könne sich im Internet die Reiseroute berechnen lassen.

Die Schüler geben der Lehrkraft den Tipp, einen Routenplaner zu nutzen. Die Lehrkraft öffnet die Website *www.routenplaner-service.com*.

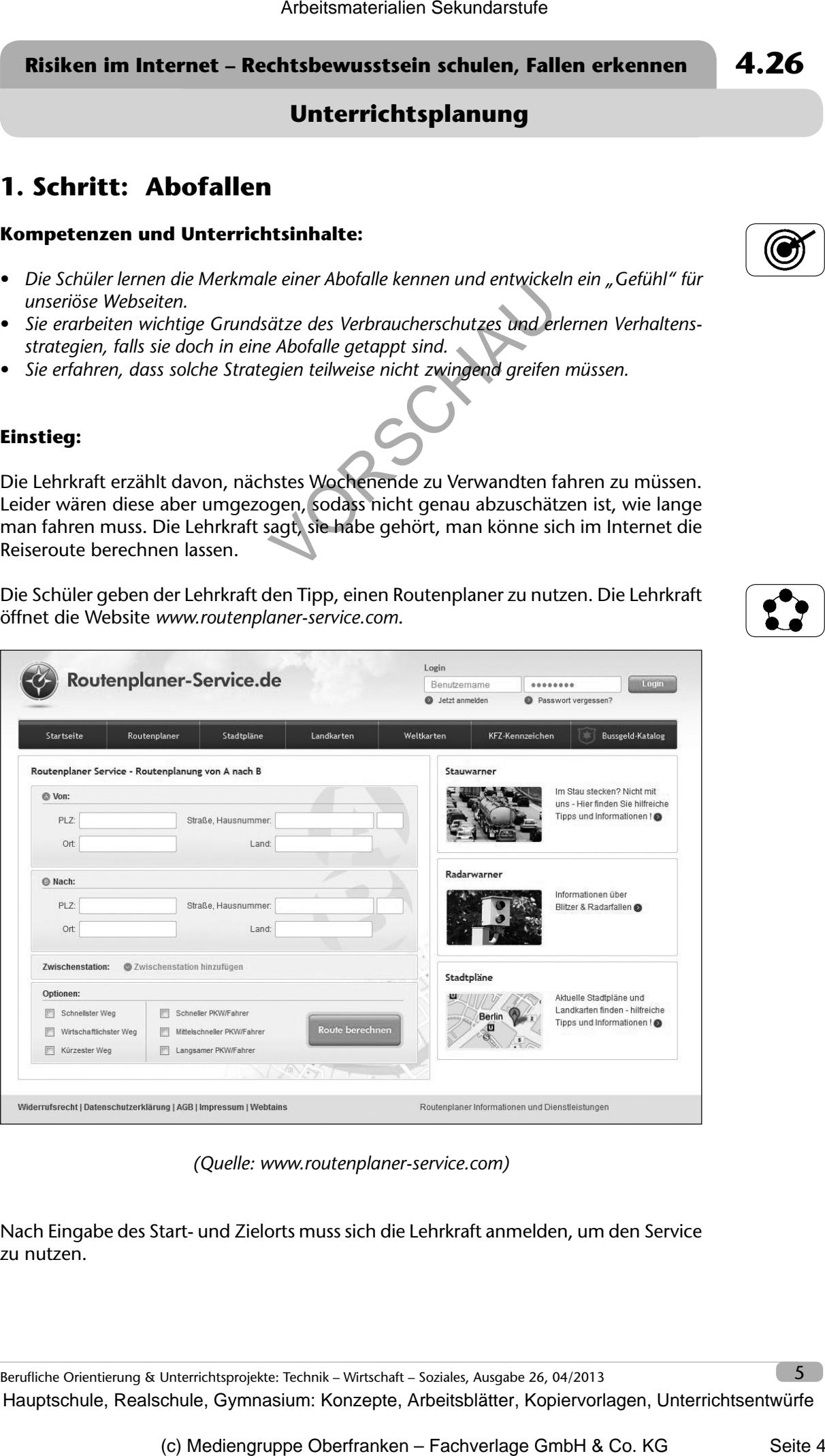

*(Quelle: www.routenplaner-service.com)*

Nach Eingabe des Start- und Zielorts muss sich die Lehrkraft anmelden, um den Service zu nutzen.

Berufliche Orientierung & Unterrichtsprojekte: Technik – Wirtschaft – Soziales, Ausgabe 26, 04/2013 **5 1980** 

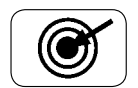

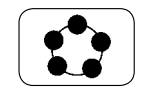